# **Assessing
programming
in
Numbas**

Chris
Graham

#### George
Stagg,
Aamir
Khan,
Christian
Lawson-Perfect

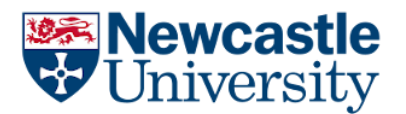

School
of
Mathematics,
Statistics
&
Physics
E-Learning
Unit

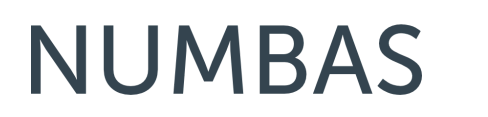

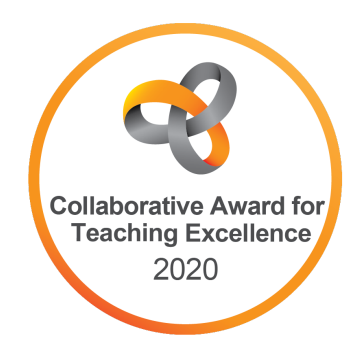

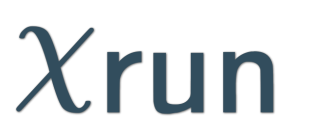

# **In
this
talk**

Motivation
for
the
Numbas
programming
extension.

How
the
extension
works.

Application
of
the
extension
to
our
programming
modules.

# **Background**

### **Programming
in
MSP**

Programming is embedded in our mathematics and physics programmes, with compulsory modules at stages 1 and 2.

- Stage 1:
	- Problem solving with Python
	- Introduction to probability and R
- Stage 2:
	- Numerical methods (Python)
	- Computational statistics (R)

#### **Module
structure**

Teaching
weeks
are
typically
structured
as:

- 1 hour lecture: covering theory and examples
- 2 hour practical: hands-on practical with embedded exercises

I loved the format; one theory lecture and a two hour practical really worked as I learnt the concepts and then was given contact time to make
sure
that
I
understood
them

# **Challenges**

#### **Student
experience**

Students
have
different
backgrounds
and
experiences
with
programming and
computers.

...from
A-level
computing
experience
to
computer-phobic.

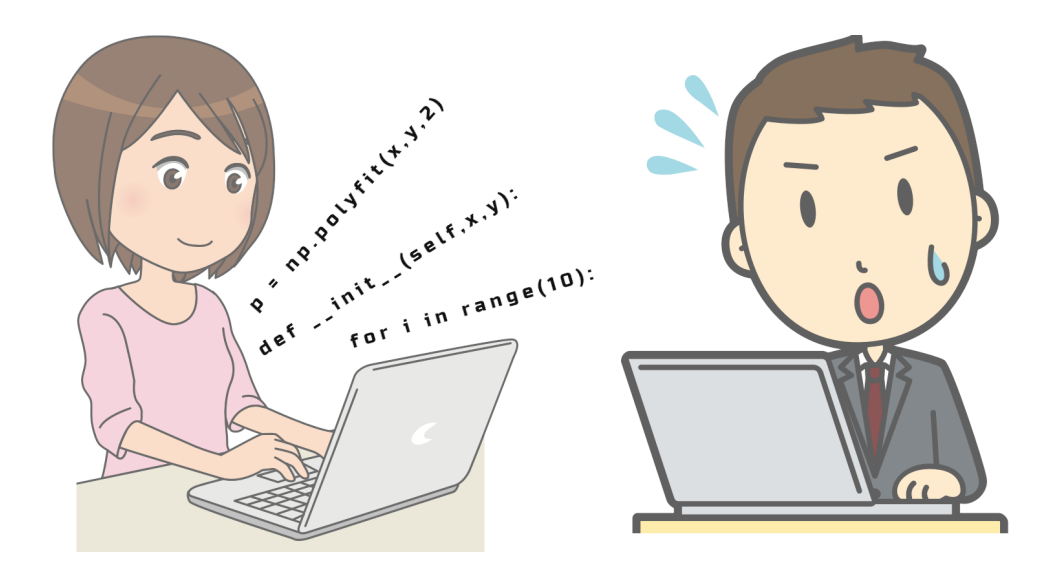

#### **Answering
queries**

Our experience was that demonstrators often received "low-level" queries about exercises, often requiring no more than signposting.

How
do
I
start
this
exercise?

I don't understand - what does this mean?!

Or...
students
gathered
around
one
competent
student
working
on
problems in
a
very
non-interactive
way

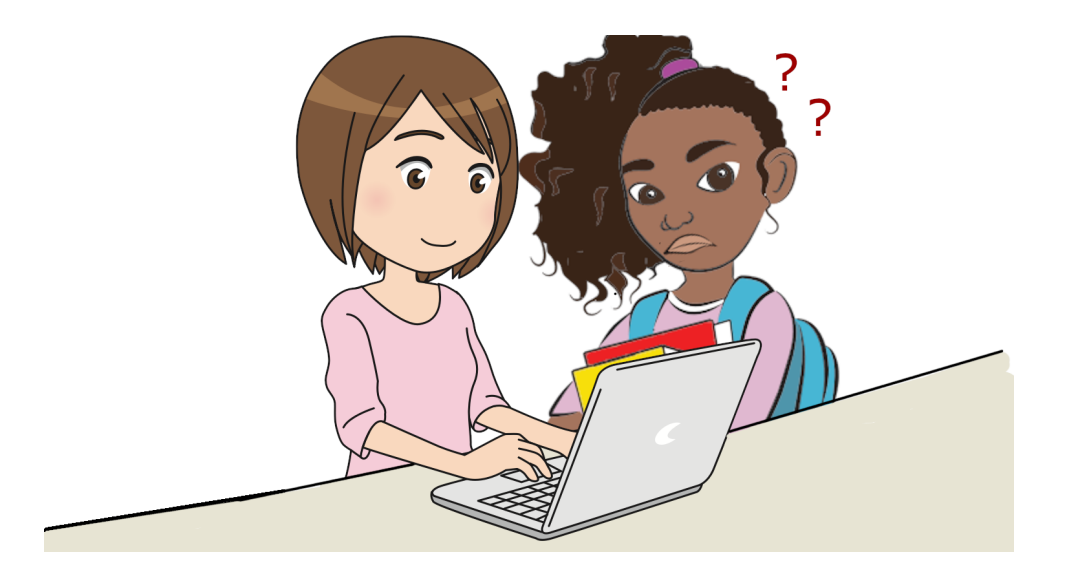

#### **Exercise
feedback**

Handouts
contained
written
exercises
to
complete.

Students
work
through
the
material
at
very
different
speeds,
so
timing feedback
is
difficult:

- Solutions released during session, end of session, the next week...?
- Work through on big screens, but when?

#### **Summative
Assessment**

Programming
is
difficult
to
assess.

Little
variation
between
student
answers
difficult
to
detect
collusion.

Marking
is
very
time-consuming
and
repetitive.

### **Numbas
for
programming**

### **Why
Numbas?**

Many
of
the
lucrative
features
of
maths
e-assessment
also
apply
to
basic programming:
automatic
marking,
instant
feedback,
randomisation...

Numbas
was
ideal:

- familiar to our students
- tap into well-developed features: randomisation, steps, adaptive marking,
explore
mode,
etc
- mix coding questions with other part types

# **Programming
in
Numbas:
first
iteration**

First
attempts
used
a
"follow
along"
approach:

- Student is presented with a problem in Numbas and completes problem
in
R/Python.
- Numbas follows along with the analysis in JME, to be able to mark the student's
response.

Useful
and
we
still
use
it
for
some
questions,
but
limited
as
it
does
not directly
mark
student
code.

## **Programming
in
Numbas:
second
iteration**

The
version
used
in
2020/21:

- Student enters a code answer
- Student's answer plus unit tests are sent to a server running R / Python
- Server sends back responses which Numbas can use to mark

Very
useable,
but
relies
on
a
server
to
run
code
and
is
fixed
to
Newcastle.

## **The
Numbas
programming
extension**

Released
earlier
this
year.

Uses
WebAssembly/Emscripten
to
compile
Python
(Pyodide)
and
R
(WebR) to
run
code
entirely
self-contained
in
a
web
browser.

No
reliance
on
a
server
to
run
code;
nothing
tied
to
Newcastle.
Therefore shareable!

Loading...

Created using Numbas [\(https://www.numbas.org.uk\)](https://www.numbas.org.uk/), developed by Newcastle University [\(http://www.newcastle.ac.uk\)](http://www.newcastle.ac.uk/).

#### **Behind
the
scenes**

#### [Custom
part
type](https://numbas.mathcentre.ac.uk/question/117159/get-the-first-item-in-a-list-with-a-hint/)

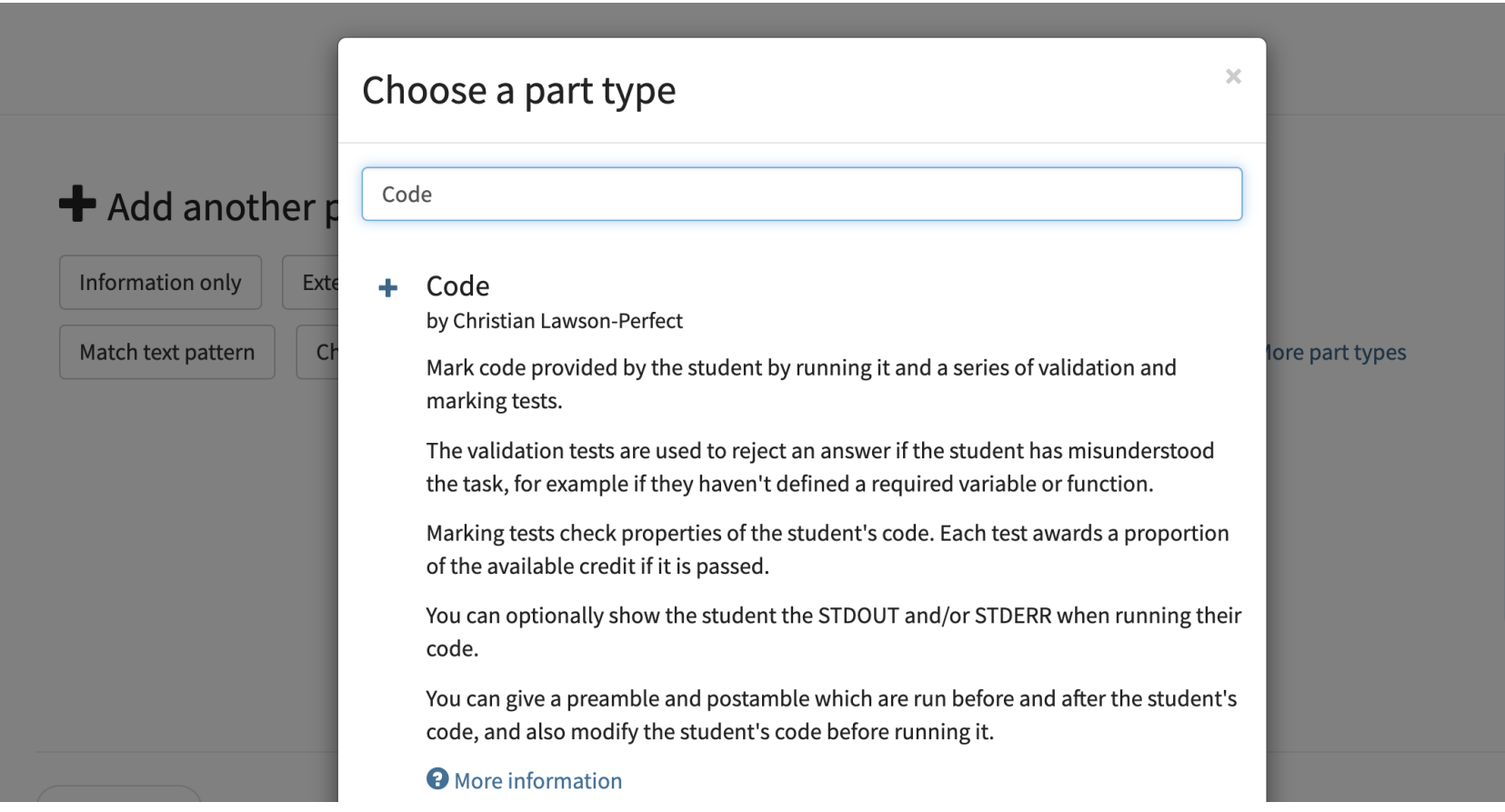

#### **Handout
exercises**

Exercises
embedded
in
the
handouts
as
Numbas
questions:

- immediate marking and feedback
- alternative answers to catch common errors
- randomisation to try similar questions over and over
- full worked solutions

And
can
be
scaffolded
with
steps,
or
multiple
parts
to
build
up
solutions.

#### **Embedded
exercises**

#### Exercises
are
embedded
directly
in
handouts:

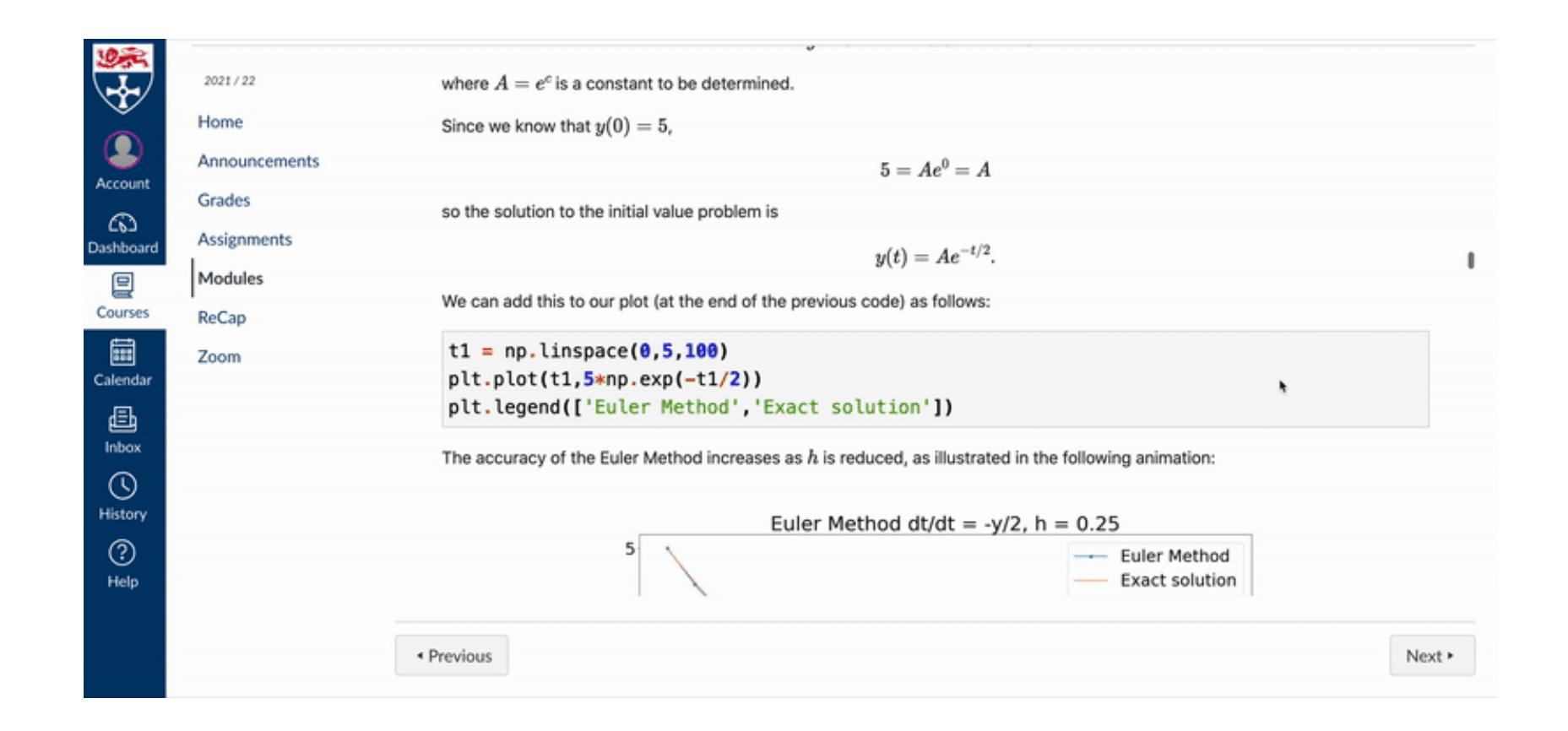

#### **New
experience
of
handout
exercises**

Students
are
able
tackle
exercises
and
learn
at
their
own
pace.

During
Covid,
modules
ran
successfully
with
asynchronous
handout material.

Since
returning
to
campus,
the
handout
exercises
have
transformed
the demonstrator-student
dynamic.

#### **Assessment**

Formative
"Test
Yourself"
question
sets
accompanying
each
week
of
content.

In-course
assessments
and
final
exams
were
hybrid,
~60%
auto-marked: focus
manual
marking
where
it
is
most
effective.

#### **Student
feedback**

I like that I can work through the handout so that I'm learning in the best
way
for
myself,
at
my
own
pace

Really efficient way off working, using the handouts and tests!!

The
feedback
from
our
assignments
was
detailed
and
personal
to
us and
gave
us
information
on
what
we
did
well
and
where
we
can improve.

# **More
examples**

### **Scaffolding
with
steps**

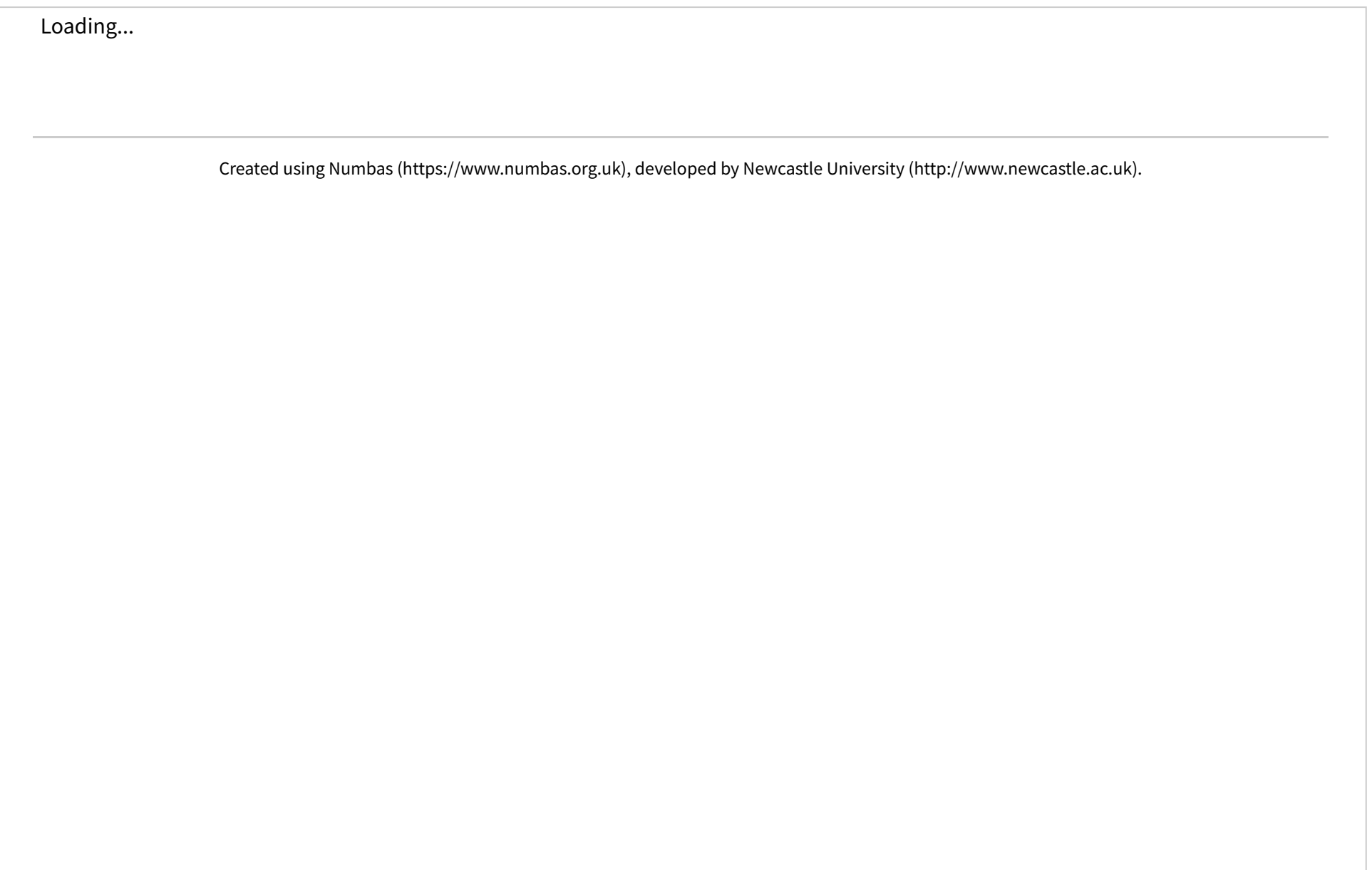

### **Explore
mode**

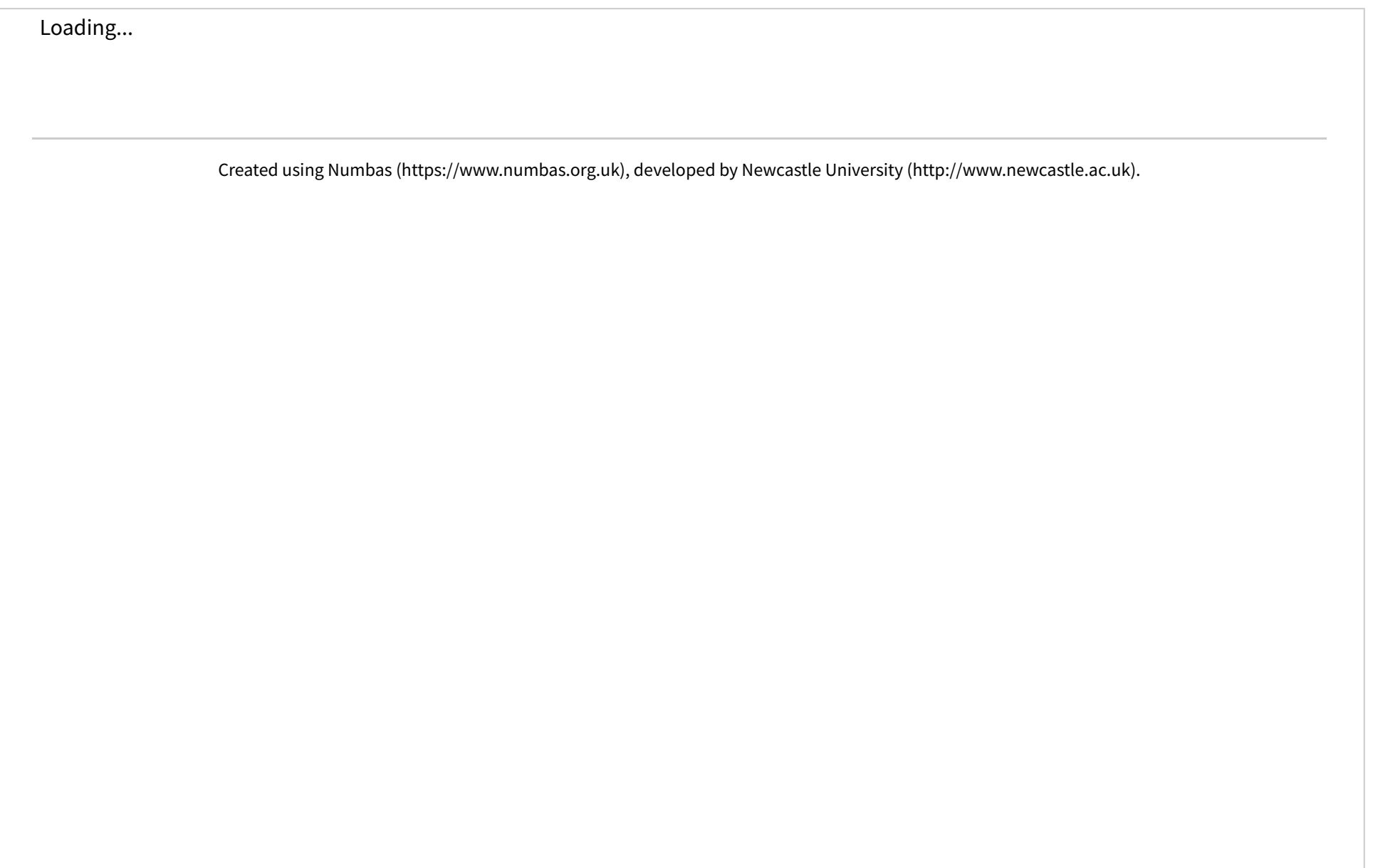

### **Mark
a
plot
(experimental)**

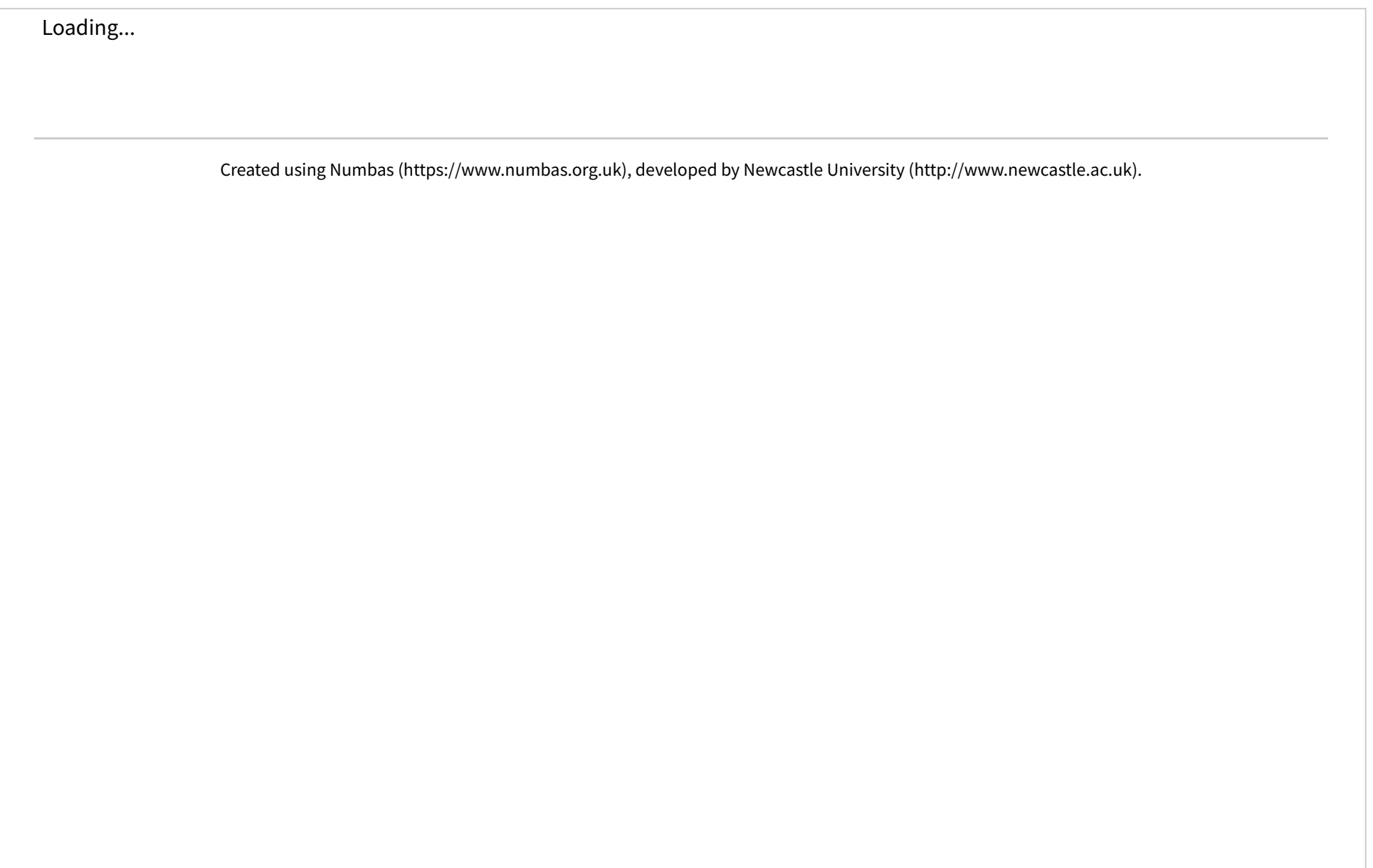

### **R
example**

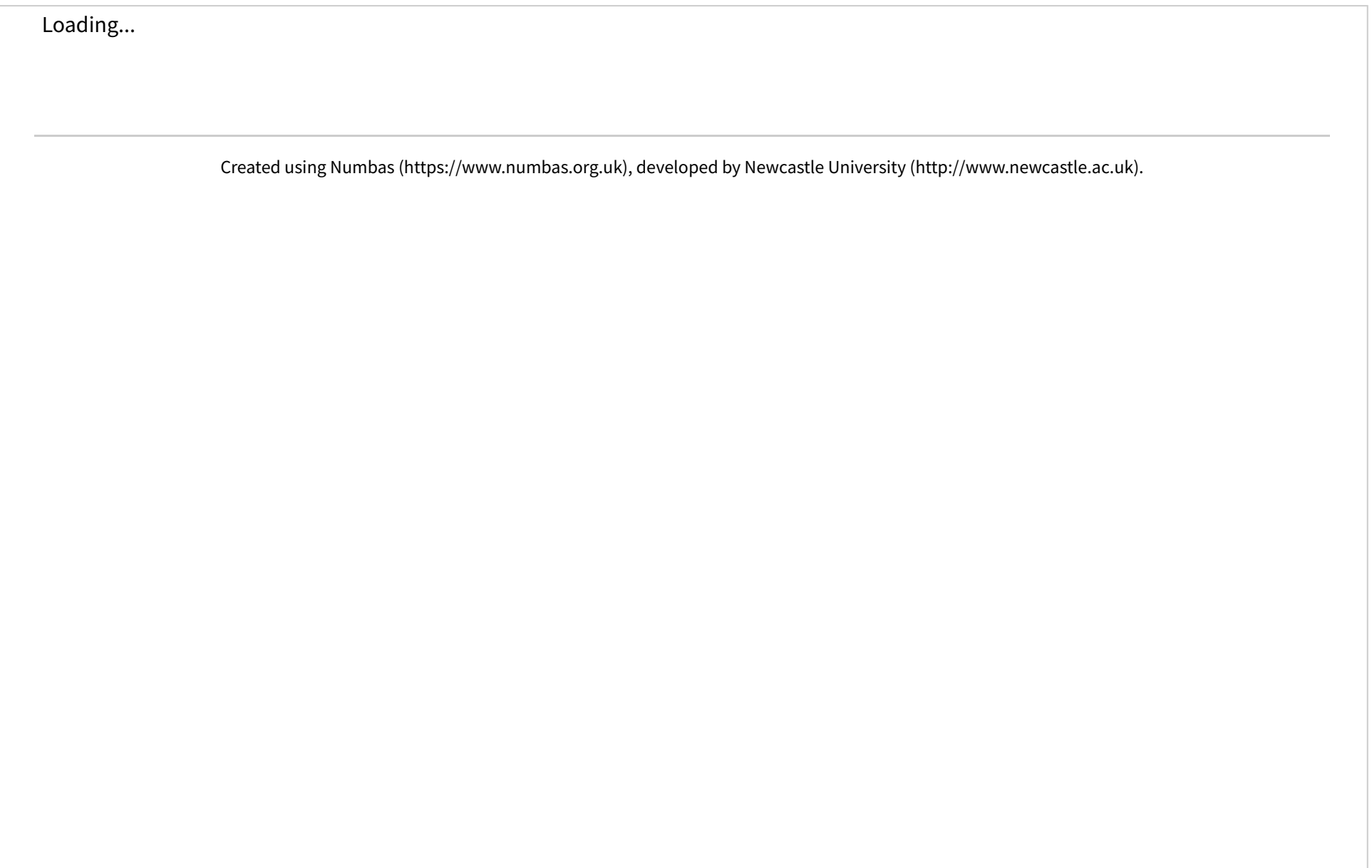

### **Find
out
more**

- Numbas blog post on the programming extension
- Demo exam
- [Extension
documentation](https://github.com/numbas/numbas-extension-programming/)

Thank
you
to
my
colleagues
(George,
Christian,
Aamir)
in
our
E-learning
Unit.